# **konfigurator bwin**

- 1. konfigurator bwin
- 2. konfigurator bwin :apostas online via pixel
- 3. konfigurator bwin :roleta números

# **konfigurator bwin**

#### Resumo:

**konfigurator bwin : Bem-vindo ao mundo das apostas em condlight.com.br! Inscreva-se agora e ganhe um bônus emocionante para começar a ganhar!**  contente:

Por exemplo, se você acha que a equipe A vencerá as Equipe B por 10 pontos. Você colocaria uma aposta de margem vencedora na TimeA com um desvantagemde -10.Se a equipe A ganhar por 10 pontos ou mais, você perderá seu apostaNo entanto, se a equipe B vencera partida ou Se o time A ganhar apenas 9 pontos e menos. você perderia seu Aposto.

13+ quando apostar refere-se à margem vencedora de um determinado jogo,quando joga no mercado13 +.Você precisa de uma equipe para ganhar por 13 ou mais. pontos pontos.

#### [f10 bet](https://www.dimen.com.br/f10-bet-2024-07-18-id-26155.html)

### **bwin Poker: Um Guia da História e do Download no Brasil**

No mundo dos jogos de azar online, o bwin se posiciona como uma das principais plataformas para jogos de casino, apostas esportivas e, especialmente, poker.

O bwin teve suas origens na Áustria, fundado em konfigurator bwin 1997 sob o nome de betandwin, iniciando suas atividades na Bolsa de Valores de Viena em konfigurator bwin março do ano 2000.

Em março de 2011, o bwin fundiu-se com a PartyGaming plc, resultando na formação da Bwin Party Digital Entertainment, que foi adquirida posteriormente pela GVC Holdings em konfigurator bwin fevereiro de 2024.

Apesar das diferentes fusões, o bwin continua a ser utilizado como marca no presente.

#### **Como baixar o bwin Poker no seu dispositivo Android**

Zynga Poker é a versão portátil do jogo número um de Hold'em poker do Facebook, adaptado aos controles de tela sensível ao toque dos dispositivos Android. Com ele, você poderá desafiar outros jogadores do Zynga Poker em konfigurator bwin tempo real que alsojam na plataforma do Facebook, iPhone ou outros dispositivos Android.

Para fazer o download do aplicativo, acesse o link /cbet-jet-2024-07-18-id-19549.htmle faça o download do APK através do Uptodown.

#### **O poker no Brasil e o mercado de jogos de azar online licenciados**

No Brasil, o segmento de jogos de azar online licenciados vem registrando crescimento, chegando a mais de US\$ 1 bilhão desde o lançamento das apostas esportivas online legais em konfigurator bwin 2024.

O cenário, no entanto, ainda é regulado de forma mista, já que os jogos online só podem ocorrer nas unidades federativas que regulamentarem konfigurator bwin prática, enquanto uma norma nacional está para ser aprovada.

Isto cria algumas incertezas a respeito da utilização do bwin Poker no país, mas isso não impede que os jogadores brasileiros se divirtam de forma responsável e respeitando às regras.

- O bwin surgiu como betandwin em konfigurator bwin 1997.
- A empresa foi adquirida pela GVC Holdings em konfigurator bwin fevereiro de 2024.
- O bwin lista entre suas ofertas: poker, apostas desportivas e jogos de cassino.
- Dois cartões de pagamento brasileiros aceitos: Visa e Mastercard.
- Baixe o Zynga Poker no seu dispositivo Android: /jogo-de-buraco-gratis-online-2024-07-18-id-31359.html.

### **konfigurator bwin :apostas online via pixel**

# **konfigurator bwin**

Se deseja colocar uma aposta, primeiro é necessário adicionar uma seleção à konfigurator bwin cédula de aposta. Para isso, basta clicar no"Odds" (por exemplo, 3/1)ao lado da seleção em konfigurator bwin que deseja apostar. Isso adicionará a seleção à konfigurator bwin cédula de aposta.

Para ajudá-lo a entender melhor, abaixo estão as instruções detalhadas:

- 1. Navegue até a seleção desejada no site do Bwin.
- 2. Localize o"Odds" (por exemplo, 3/1) ao lado da seleção.Essa é a cota para essa seleção.
- 3. Left-clique no "Odds" para adicioná-lo à konfigurator bwin cédula de aposta.
- 4. Após clicar no "Odds", você verá a seleção aparecer em konfigurator bwin konfigurator bwin cédula de aposta.
- 5. Repita esses passos para cada seleção desejada antes de prosseguir com a próxima etapa.
- 6. Depois de adicionar as seleções desejadas à konfigurator bwin cédula de aposta, é hora de inserir seu código de aposta.

Desafortunadamente, o site do Bwin não fornece informações detalhadas sobre como insor um código de aposta especificamente. No entanto, a maioria dos sites de apostas oferece essa opção durante o processo de verificação de identidade.

Certifique-se de ter o código de bonificação à mão antes de criar uma conta no site Bwin. Em alguns casos, o código a bonificação poderá ser inserido durante o processo de registro ou depois que a conta for criada.

Em alguns casos, o código de bonificação poderá ser inserido durante o processo de depósito para garantir que o bônus seja creditado em konfigurator bwin konfigurator bwin conta. Se o código de bónus não funcionar ou se não houver a opção para inserir um código, recomendamos entrar em konfigurator bwin contato com o serviço ao cliente do Bwin.

Em resumo, aqui estão as etapas gerais para colocar uma aposta no site do Bwin:

- Adicione suas seleções desejadas à Cédula de Apostas.
- Verifique se há opção para inserir um código promocional, durante o processo de pagamento ou com o suporte ao cliente.
- Se houver um problema, o suporte ao cliente está disponível para lhe ajudar.

O jogo do foguete JetX está tornando-se cada vez mais popular no mundo dos jogos online e das casas de apostas, especialmente na plataforma 1WIN. Este jogo de alto risco e alto ganho é regulado pela licença 8048/JAZ2024-040 da Curaçao e opera pela MFI Investments Limited.

O que é o jogo do foguete JetX?

JetX é um jogo rápido e emocionante, sem regras complexas. Consiste em konfigurator bwin multiplicar konfigurator bwin aposta antes do foguete explodir. Através do site 1WIN, você poderá registrar-se, fazer um depósito e começar a apostar no JetX, acumulando seus ganhos. Outros jogos semelhantes incluem Aviator e Spaceman.

Como jogar JetX?

Para jogar JetX é muito simples e intuitivo. Você apenas faz uma aposta e vê o foguete acumular um multiplicador. Antes do foguete explodir, você precisa retirar konfigurator bwin aposta. Para aumentar suas chances de ganhar, é recomendável analisar as possíveis estratégias e tendências. Algumas dicas incluem observar o movimento do foguete e retirar seu dinheiro antes dele explodir, escalando assim suas apostas.

### **konfigurator bwin :roleta números**

### **Resumo: Carlos Alcaraz vence Ugo Humbert konfigurator bwin Wimbledon**

Carlos Alcaraz, atual campeão de Wimbledon, derrotou o francês Ugo Humbert konfigurator bwin uma partida emocionante e cheia de reviravoltas. Apesar de Humbert ter vencido o terceiro set e liderado no quarto, Alcaraz impôs konfigurator bwin vontade com um jogo poderoso e preciso, vencendo por 6-3, 6-4, 1-6, 7-5.

#### **Vantagem dos esquerdistas no gramado**

Antes da partida, Jack Draper havia demonstrado que a melhor maneira de derrotar Alcaraz no gramado era confiar nas vantagens naturais dos esquerdistas e jogar sem medo. Humbert seguiu esse conselho, mas acabou não tendo o suficiente para derrotar o espanhol.

### **Duelo de gerações**

Agora, Alcaraz e Novak Djokovic são os únicos detentores de títulos de Grand Slam remanescentes no torneio masculino. Uma final entre eles no final de semana seria uma batalha fascinante entre duas gerações.

#### **Estatísticas da partida**

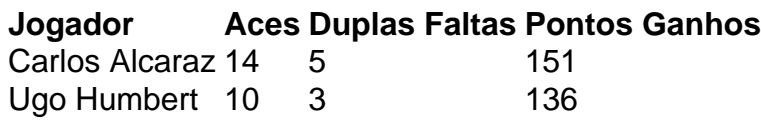

Author: condlight.com.br Subject: konfigurator bwin Keywords: konfigurator bwin Update: 2024/7/18 7:27:31